- **[TRIRIGA Wiki Home](https://www.ibm.com/developerworks/community/wikis/home/wiki/IBM%20TRIRIGA1/page/TRIRIGA%20Wiki%20Home?lang=en)**
- **[Facilities Management](https://www.ibm.com/developerworks/community/wikis/home/wiki/IBM%20TRIRIGA1/page/Facilities%20Management%20%26%20Space%20Planning?lang=en)** … **[Facilities Maintenance](https://www.ibm.com/developerworks/community/wikis/home/wiki/IBM%20TRIRIGA1/page/Facilities%20Maintenance?lang=en)**
- **[Environmental & Energ](https://www.ibm.com/developerworks/community/wikis/home/wiki/IBM%20TRIRIGA1/page/Environmental%20%26%20Energy%20Management?lang=en)**…
- **[Real Estate Management](https://www.ibm.com/developerworks/community/wikis/home/wiki/IBM%20TRIRIGA1/page/Real%20Estate%20Management?lang=en)**
- **[Capital Project Manage](https://www.ibm.com/developerworks/community/wikis/home/wiki/IBM%20TRIRIGA1/page/Capital%20Project%20Management?lang=en)**…
- **[CAD Integrator-Publish](https://www.ibm.com/developerworks/community/wikis/home/wiki/IBM%20TRIRIGA1/page/CAD%20Integrator-Publisher%20and%20BIM?lang=en)**…
- **[Version 12](https://www.ibm.com/developerworks/community/wikis/home/wiki/IBM%20TRIRIGA1/page/Version%2012?lang=en)**

**[Changes in version 12](https://www.ibm.com/developerworks/community/wikis/home/wiki/IBM%20TRIRIGA1/page/Changes%20in%20version%2012?lang=en)**

- **[Changes in version](https://www.ibm.com/developerworks/community/wikis/home/wiki/IBM%20TRIRIGA1/page/Changes%20in%20version%2012.0.1?lang=en)** …
- **▪ [Changes in version …](https://www.ibm.com/developerworks/community/wikis/home/wiki/IBM%20TRIRIGA1/page/Changes%20in%20version%2012.1.2?lang=en)**
- **[AutoCAD Command](https://www.ibm.com/developerworks/community/wikis/home/wiki/IBM%20TRIRIGA1/page/AutoCAD%20Command%20Line%20API%20Specification?lang=en)** … **[Replicating Legacy](https://www.ibm.com/developerworks/community/wikis/home/wiki/IBM%20TRIRIGA1/page/Replicating%20Legacy%20Label%20Behavior%20with%20Label%20Filters?lang=en)** …
- 

**[Troubleshooting CA](https://www.ibm.com/developerworks/community/wikis/home/wiki/IBM%20TRIRIGA1/page/Troubleshooting%20CAD%20Integrator%20V.12%20-%20Resolving%20Unable%20to%20Load%20ARX%20Error?lang=en)**… **[Troubleshooting CA](https://www.ibm.com/developerworks/community/wikis/home/wiki/IBM%20TRIRIGA1/page/Troubleshooting%20CAD%20Integrator%20V.12%20-%20Resolving%20No%20Cad%20Types%20Found%20on%20installation?lang=en)**…

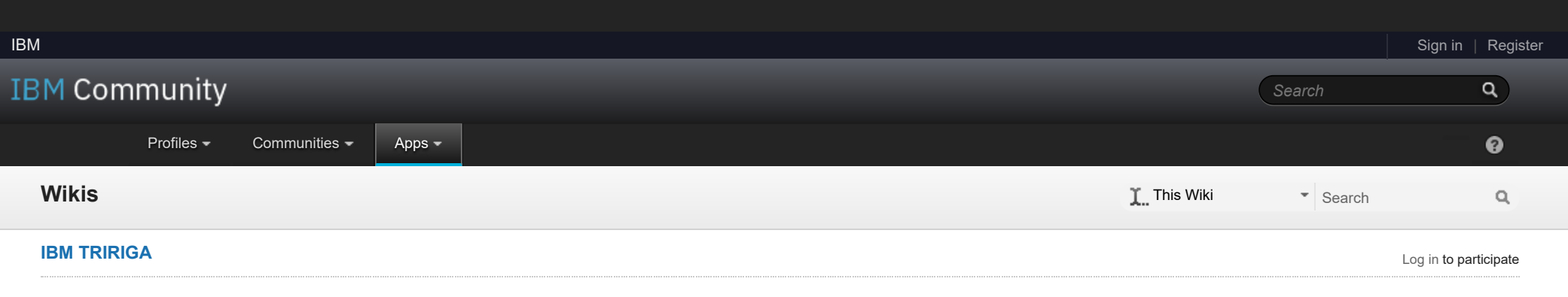

- **[Turn on full logging i](https://www.ibm.com/developerworks/community/wikis/home/wiki/IBM%20TRIRIGA1/page/Turn%20on%20full%20logging%20in%20CI?lang=en)**…
- **[Import a HTTPS cert](https://www.ibm.com/developerworks/community/wikis/home/wiki/IBM%20TRIRIGA1/page/Import%20a%20HTTPS%20certificate%20to%20Java%20program?lang=en)**…
- **[Manually Loading CI](https://www.ibm.com/developerworks/community/wikis/home/wiki/IBM%20TRIRIGA1/page/Manually%20Loading%20CI%20using%20Netload?lang=en)**…
- **[MicroStation fails to](https://www.ibm.com/developerworks/community/wikis/home/wiki/IBM%20TRIRIGA1/page/MicroStation%20fails%20to%20launch%20with%20CI%2012%20(error%2014001)?lang=en)** …
- **[AutoCAD fails to loa](https://www.ibm.com/developerworks/community/wikis/home/wiki/IBM%20TRIRIGA1/page/AutoCAD%20fails%20to%20load%20CAD%20Integrator%20in%2032-bit%20Windows%20OS?lang=en)**…
- **[Accessing the CI Ins](https://www.ibm.com/developerworks/community/wikis/home/wiki/IBM%20TRIRIGA1/page/Accessing%20the%20CI%20Installer%20logs?lang=en)**…
- **[12.x Application Defi](https://www.ibm.com/developerworks/community/wikis/home/wiki/IBM%20TRIRIGA1/page/12.x%20Application%20Definitions%20In-Depth?lang=en)**…
- **[Only one Gross Are](https://www.ibm.com/developerworks/community/wikis/home/wiki/IBM%20TRIRIGA1/page/Only%20one%20Gross%20Area%20allowed%20per%20drawing?lang=en)**…
- **[Options for selectin](https://www.ibm.com/developerworks/community/wikis/home/wiki/IBM%20TRIRIGA1/page/Options%20for%20selecting%20Layer%20value%20in%20Smart%20Attach%20form.?lang=en)**…
- **[Manual Import of a 1](https://www.ibm.com/developerworks/community/wikis/home/wiki/IBM%20TRIRIGA1/page/Manual%20Import%20of%20a%2012.0.x%20Application%20Definition?lang=en)**…
- **[\(12.1.x and later\) Co](https://www.ibm.com/developerworks/community/wikis/home/wiki/IBM%20TRIRIGA1/page/(12.1.x%20and%20later)%20Configuring%20Fiddler%20Debugging?lang=en)**…
- **[Finding Floors with](https://www.ibm.com/developerworks/community/wikis/home/wiki/IBM%20TRIRIGA1/page/Finding%20Floors%20with%20Drawings%20and%20Other%20Information%20about%20Published%20CAD%20Drawings?lang=en)** …
- **[Manual Import of a 1](https://www.ibm.com/developerworks/community/wikis/home/wiki/IBM%20TRIRIGA1/page/Manual%20Import%20of%20a%2012.1.x%20Application%20Definition?lang=en)**…
- **[Troubleshooting \(12.](https://www.ibm.com/developerworks/community/wikis/home/wiki/IBM%20TRIRIGA1/page/Troubleshooting%20(12.1.x)%20-%20No%20valid%20standard%20application%20definitions%20were%20found%20(Upgrade%20Oracle%20DB%20from%20Clean%2010.3.x)?lang=en)**…
- **[Trouble Installing or](https://www.ibm.com/developerworks/community/wikis/home/wiki/IBM%20TRIRIGA1/page/Trouble%20Installing%20or%20Upgrading%20to%20CI%2012.1.x%20(Java%207%20and%20Java%208%20Installed)?lang=en)** …
- **[Troubleshooting CI](https://www.ibm.com/developerworks/community/wikis/home/wiki/IBM%20TRIRIGA1/page/Troubleshooting%20CI%2012.1.2%20-%20)** …
- **[Tips on Uploading S](https://www.ibm.com/developerworks/community/wikis/home/wiki/IBM%20TRIRIGA1/page/Tips%20on%20Uploading%20Spaces%20with%20)**…
- **[MicroStation fails to](https://www.ibm.com/developerworks/community/wikis/home/wiki/IBM%20TRIRIGA1/page/MicroStation%20fails%20to%20Launch%20(Error%20001%20while%20reading%20registry%20key)?lang=en)** …
- **[Troubleshooting A](https://www.ibm.com/developerworks/community/wikis/home/wiki/IBM%20TRIRIGA1/page/Troubleshooting%20-%20AutoCAD%20-%20Unknown%20command%20after%20CI%20Install?lang=en)**…
- **[Troubleshooting Mi](https://www.ibm.com/developerworks/community/wikis/home/wiki/IBM%20TRIRIGA1/page/Troubleshooting%20-%20MicroStation%20-%20Publish%20Error%20-%20ACDSDATA?lang=en)**…
- **[CAD Mapping Limita](https://www.ibm.com/developerworks/community/wikis/home/wiki/IBM%20TRIRIGA1/page/CAD%20Mapping%20Limitations?lang=en)**…
- **[Space Label Generato](https://www.ibm.com/developerworks/community/wikis/home/wiki/IBM%20TRIRIGA1/page/Space%20Label%20Generator%20for%20AutoCAD?lang=en)**…
- **[Exporting Uploaded C](https://www.ibm.com/developerworks/community/wikis/home/wiki/IBM%20TRIRIGA1/page/Exporting%20Uploaded%20CAD%20Drawings%20in%20TRIRIGA?lang=en)**… **[BIM](https://www.ibm.com/developerworks/community/wikis/home/wiki/IBM%20TRIRIGA1/page/BIM?lang=en)**
- 
- **[IBM TRIRIGA Connector](https://www.ibm.com/developerworks/community/wikis/home/wiki/IBM%20TRIRIGA1/page/IBM%20TRIRIGA%20Connector%20for%20Watson%20Analytics?lang=en)**…
- **[IBM TRIRIGA Anywhere](https://www.ibm.com/developerworks/community/wikis/home/wiki/IBM%20TRIRIGA1/page/IBM%20TRIRIGA%20Anywhere?lang=en)**
- **[IBM TRIRIGA Applicatio](https://www.ibm.com/developerworks/community/wikis/home/wiki/IBM%20TRIRIGA1/page/IBM%20TRIRIGA%20Application%20Platform?lang=en)**…
- **[Release Notes](https://www.ibm.com/developerworks/community/wikis/home/wiki/IBM%20TRIRIGA1/page/Release%20Notes?lang=en)**
- **[Media Library](https://www.ibm.com/developerworks/community/wikis/home/wiki/IBM%20TRIRIGA1/page/Media%20Library?lang=en)**
- **[Best Practices](https://www.ibm.com/developerworks/community/wikis/home/wiki/IBM%20TRIRIGA1/page/Best%20Practices?lang=en)**
- **[Upgrading](https://www.ibm.com/developerworks/community/wikis/home/wiki/IBM%20TRIRIGA1/page/Upgrading?lang=en)**
- **[Troubleshooting](https://www.ibm.com/developerworks/community/wikis/home/wiki/IBM%20TRIRIGA1/page/Troubleshooting?lang=en)**
- **[UX Framework](https://www.ibm.com/developerworks/community/wikis/home/wiki/IBM%20TRIRIGA1/page/UX%20Framework?lang=en)**

You are in: [IBM TRIRIGA](https://www.ibm.com/developerworks/community/wikis/home/wiki/IBM%20TRIRIGA1?lang=en) > [CAD Integrator-Publisher and BIM](https://www.ibm.com/developerworks/community/wikis/home/wiki/IBM%20TRIRIGA1/page/CAD%20Integrator-Publisher%20and%20BIM?lang=en) > [Version 12](https://www.ibm.com/developerworks/community/wikis/home/wiki/IBM%20TRIRIGA1/page/Version%2012?lang=en) > Changes in version 12.1.2

*There are no comments.*

[Feed for this page](https://www.ibm.com/developerworks/community/wikis/basic/anonymous/api/wiki/16665262-0aef-427f-8fa8-dcfcc66a26ff/page/f21be5cf-2a64-4178-8f5a-5c97c7c43746/feed?category=version) | [Feed for these comments](https://www.ibm.com/developerworks/community/wikis/basic/anonymous/api/wiki/16665262-0aef-427f-8fa8-dcfcc66a26ff/page/f21be5cf-2a64-4178-8f5a-5c97c7c43746/feed?lang=en)

[Index](https://www.ibm.com/developerworks/community/wikis/home/wiki/IBM%20TRIRIGA1/index?lang=en) [Members](https://www.ibm.com/developerworks/community/wikis/home/wiki/IBM%20TRIRIGA1/members) [Trash](https://www.ibm.com/developerworks/community/wikis/home/wiki/IBM%20TRIRIGA1/trash?lang=en)

**Tags**

 $\overline{\mathbf{2}}$ 

## **[Find a Tag](javascript:void(0);)**

[analysis](javascript:;) [application](javascript:;) [availability\\_section](javascript:;) [best\\_practices](javascript:;) [cad](javascript:;) [change\\_management](javascript:;) [changes](javascript:;) [compare](javascript:;) **[compare\\_revisions](javascript:;)** [customizations](javascript:;) [customize](javascript:;) [database](javascript:;) [db2](javascript:;) [exchange](javascript:;) find available times gantt chart [gantt\\_scheduler](javascript:;) [group](javascript:;) [memory\\_footprint](javascript:;) [modifications](javascript:;) [modify](javascript:;) object label **[object\\_revision](javascript:;)** [operating\\_system](javascript:;) [oracle](javascript:;) **[performance](javascript:;)** [platform](javascript:;)

Changes in version 12.1.2

| Updated May 29, 2015 by [JaclynMcCurry](javascript:;) | Tags: *None*

**[Page Actions](javascript:;)**

IBM® TRIRIGA® CAD Integrator/Publisher version 12.1.2 includes multiple enhancements.

The following TRIRIGA CAD Integrator/Publisher enhancements are introduced:

TRIRIGA CAD Integrator/Publisher now supports Java 8.

The TRIRIGA CAD Integrator/Publisher installer includes a silent installation capability.

In MicroStation, upload now accounts for subspaces that are children of already attached spaces.

Sync and Reporting provide better feedback to the user.

**[Comments \(0\)](javascript:;)** [Versions \(2\)](javascript:;) [Attachments \(0\)](javascript:;) [About](javascript:;)

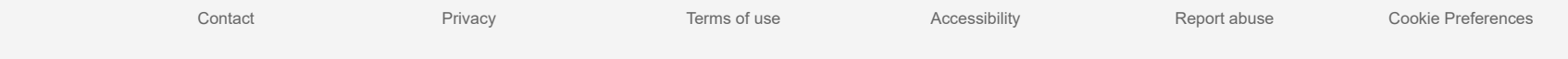

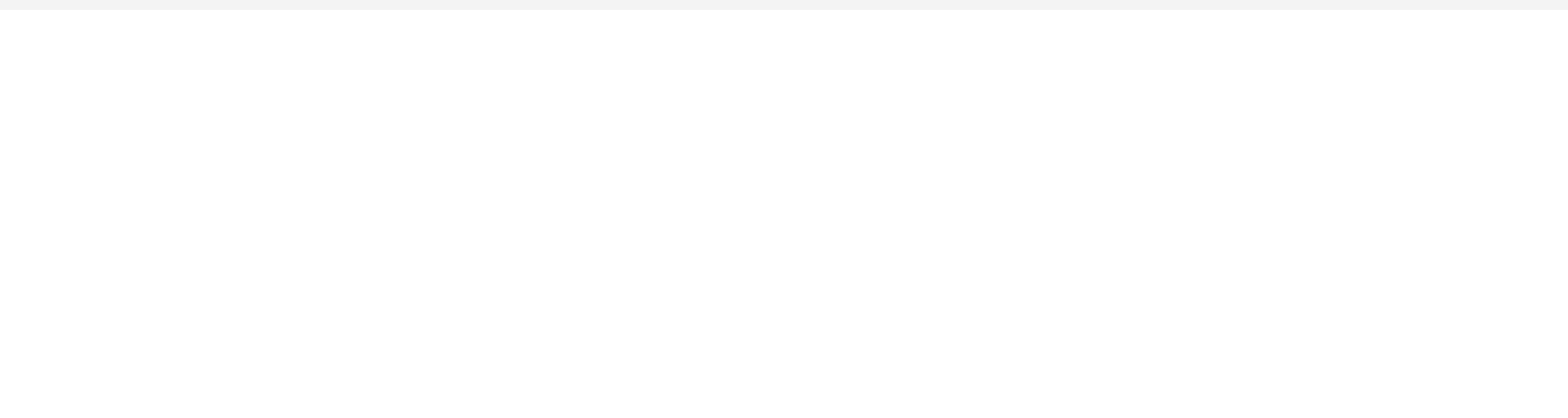